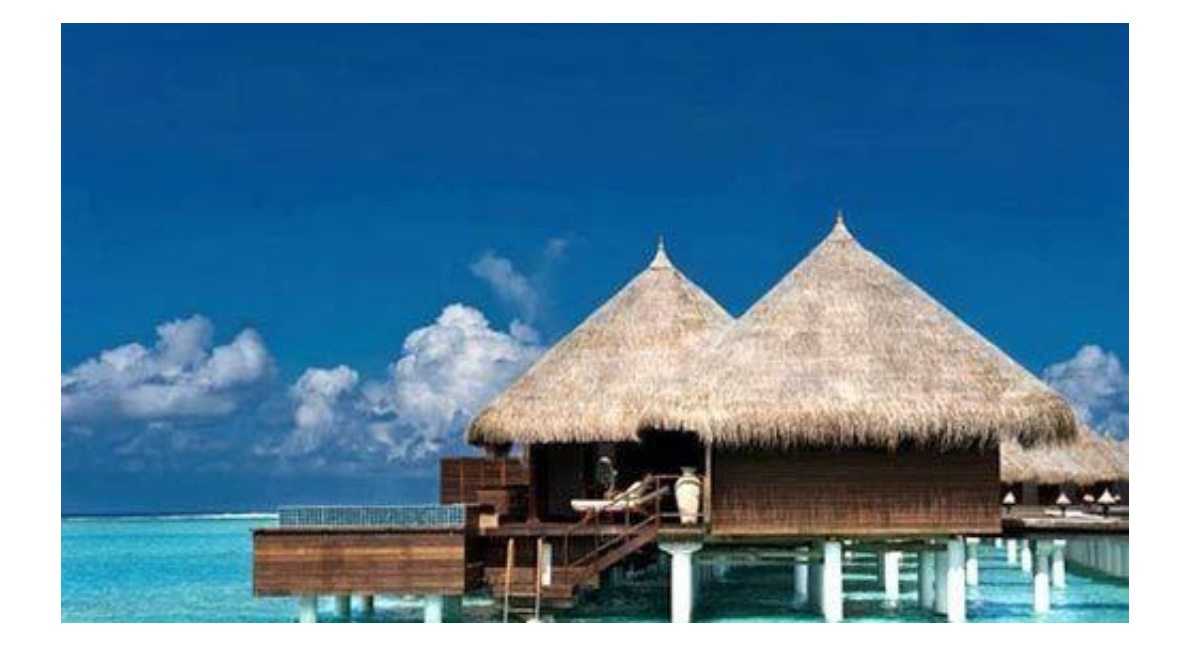

在财务软件里,

**一级科目的长度是按会计制度设定的,二级以下的科目代码的长度由企业根据实际 情况设置,**而科目代码长度的设置,

**多数软件是在建账时设定,以后不能修改,只有少数软件能支持修改的(如速达)**

**,** 这时代码长度的设置要充

分考虑到以后业务发展的需要,**应稍为设长一些,**

我见过有企业在应收账款下按客户设二级科目核算往来账,当时客户很少,二级科 目长度只设二位,即最多99个,一年后客户超过100时问题来了,而软件中途又不 能修改长度,头都大了。

**2、增加一级科目时,会涉及财务报表的公式调整**

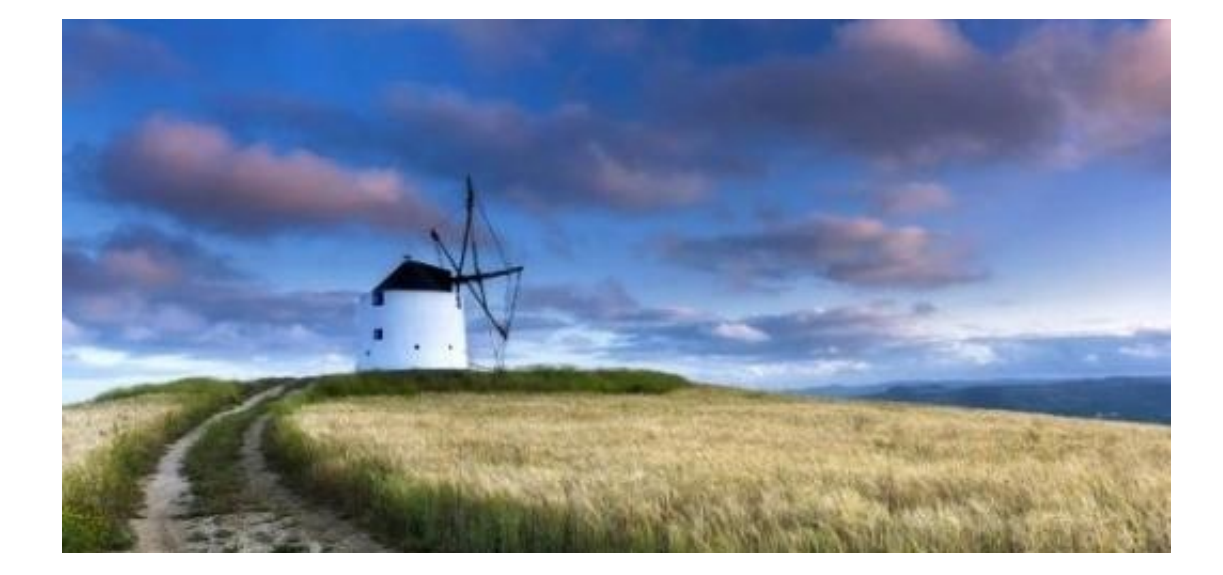

有的财务软件,一个科目只能核算一个币种,这个已经过时了,多数可选择核算一 个或多个币种(如用友金碟速达),建议设成核算所有币种,这样再增加下级科目 时自然就被兼容了,我见过有企业上级科目设成只核算人民币、下级科目核算美元 ,先不说科目账是否有问题,看着都不顺眼。

## **4、科目设置应与进销存或辅助核算互补,不必设过多科 目**

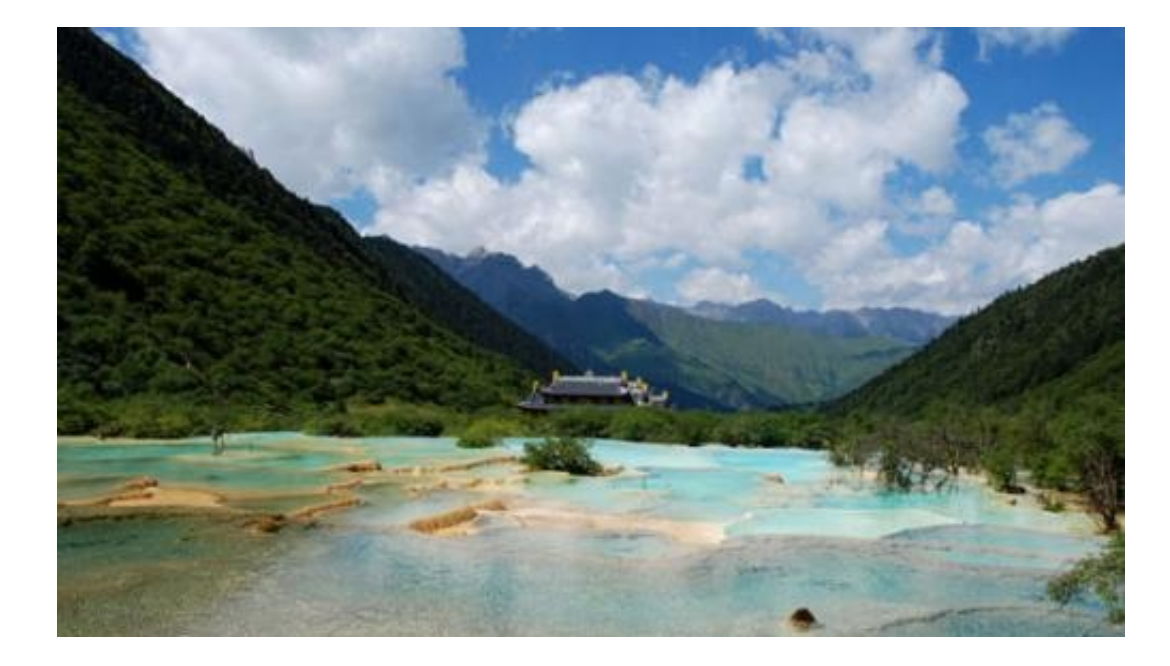

使用不同的会计制度 ,输出的财务报表和附表有一定的差别, **应根据报表取数的需要进行科目设置,**

不要使到科目的数据不能直接被报表使用,还要做手工拆分等大量工作,例如用友 金碟的现金流量表,应收账款收回时,要拆分收回的货款是多少增值税是多少,如 果在科目设置及使用时已分开货款和增值税设,则后期的工作量可以大大减少了。

## **6、科目设置使用要考虑结转等需要**

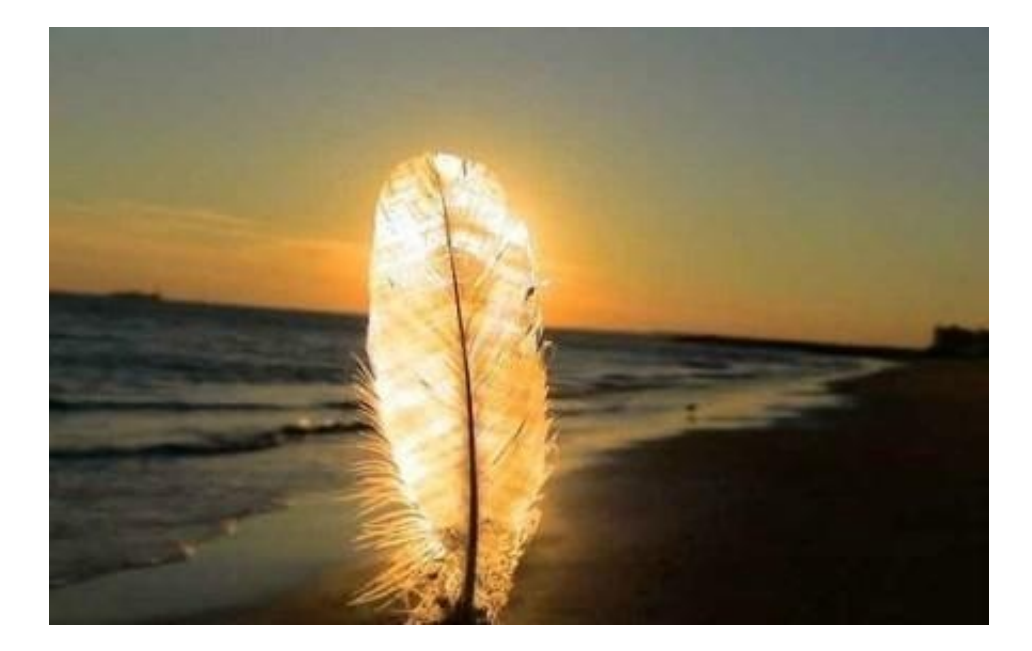

**上下级科目最好一致,辅助项最**

**好单一不建议组合**

科目是否辅助核算及核算什么辅助项,**设定后最好不要改**

,一改的话辅助账簿就出现脱节,输出的结果会不同,原来不辅助核算中途才加上 去的,辅助账簿的数据也是残缺的,如混合使用多个辅助项,要关注机制凭证是否 考虑了辅助项或是否全部考虑了,这个地方多数软件是存在不足的,可能会使辅助 账簿的数据与正常账簿对不上。上下级科目核算的辅助项相同时,上级科目的辅助 账簿才能正常对接。

----------------------------------------------------------------------------------

**提素财金凭借注会团队专业视角,数十年从业经验,倾心授课写作,只为博得您的 认同。**

**了解提素财金更多走心文章,CFO专业课程。**

**请关注《提素财金》头条号,如果您对我们的文章满意,请多多点赞评论转发朋友**

**圈。**